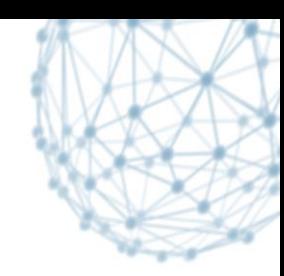

## **Deployment of a WLCG network monitoring infrastructure based on the perfSONAR-PS technology**

Campana (CERN-IT/SDC), McKee (Michigan)

16 October 2013

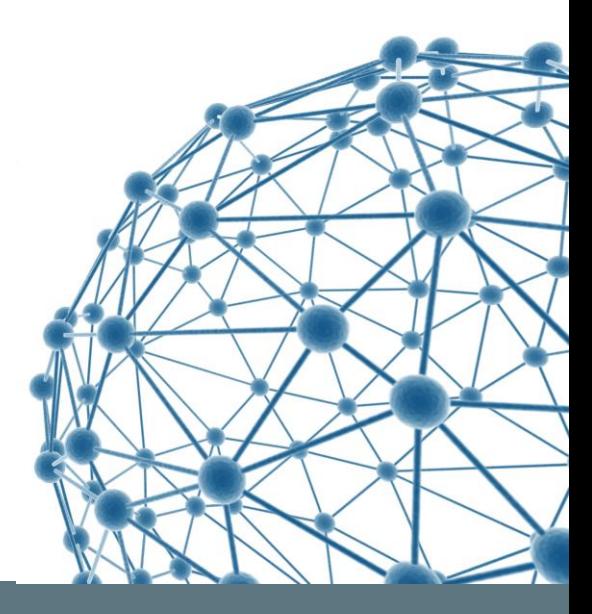

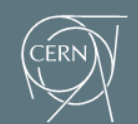

**IT-SDC: Support for Distributed Computing** 

# **Network Monitoring for WLCG**

## **• WLCG relies heavily on the underlying** networks

## $\triangleright$  Interconnect sites and resources

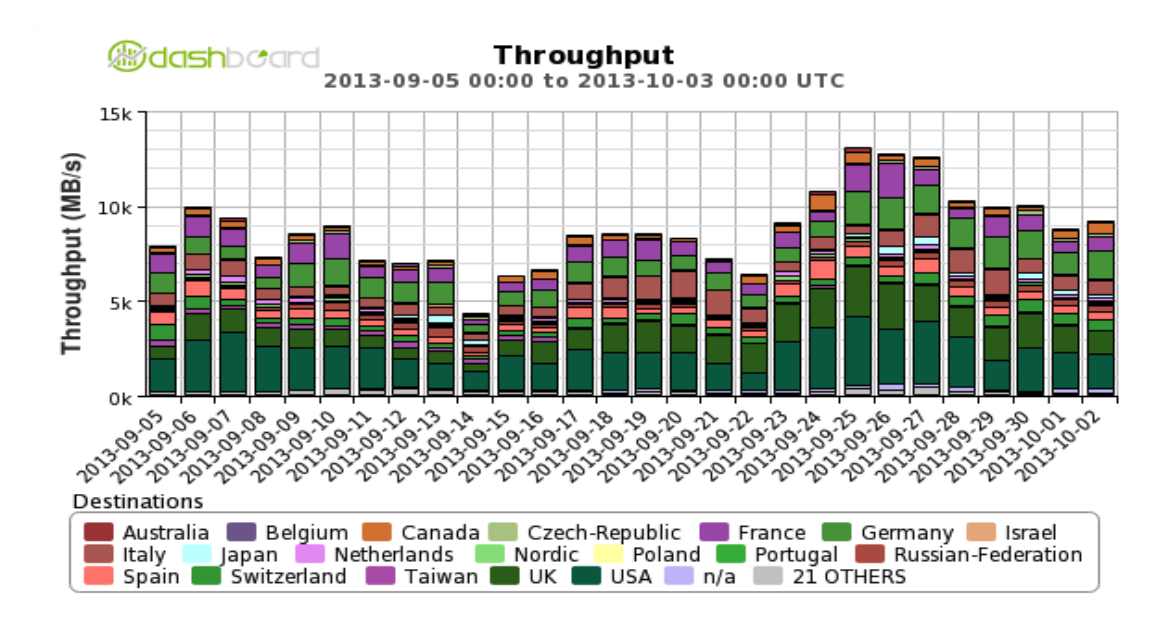

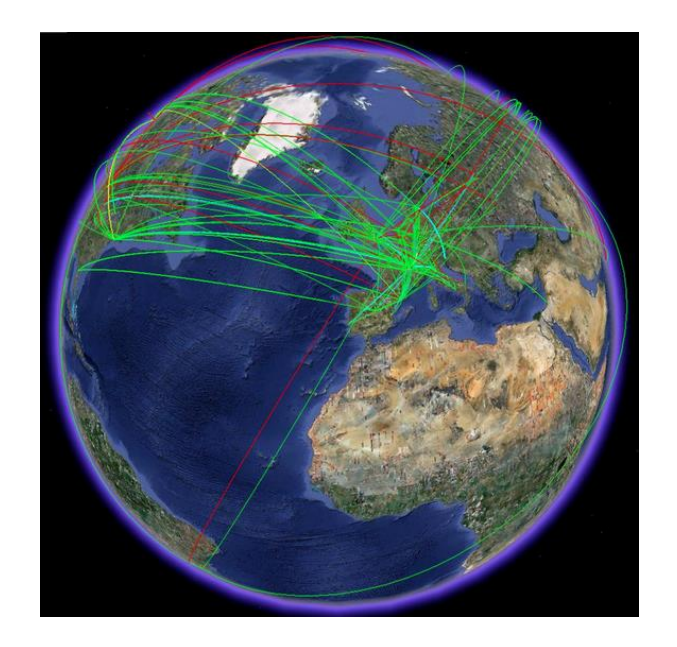

Simone.Campana@cern.ch – CHEP 2013 16 October 2013 2

# **Network Monitoring for WLCG**

- We discovered that end-to-end network issues can be difficult to spot and debug
	- $\triangleright$  Insufficient tools to detect network failures and diagnose
		- Sometimes noticed only by the application
	- Multiple "owners" (administrative domains)
- The famous "BNL-CNAF network issue"

[https://ggus.eu/ws/ticket\\_info.php?ticket=61440](https://ggus.eu/ws/ticket_info.php?ticket=61440)

 $\geq$  7 months, 72 entries in the ticket, lots of real work from many people

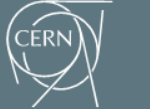

**IT-SDC** 

# **Network Monitoring Infrastructure**

- **The WLCG service needs to guarantee effective** network usage and rapid solution of network issues
- Using "standard" tools comes many benefits Quality software, supported by a large community  $\triangleright$  Standard metrics, familiar for network engineers
- WLCG choose perfSONAR as the basis of its network monitoring infrastructure

 $\triangleright$  Significant experience already in USATLAS and LHCOPN

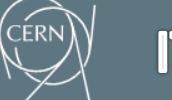

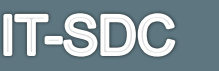

# **perfSONAR and perfSONAR-PS**

- **PERFELISONAR** is an infrastructure for network performance monitoring
	- $\triangleright$  Organized as consortium of organizations
		- building an interoperable network monitoring middle-ware
	- $\triangleright$  Defines the service types and a protocol for them to communicate
	- $\triangleright$  Develops the software packages to implement the services
- **perfSONAR-PS** is an open source development effort based on perfSONAR
	- $\triangleright$  targeted at creating an easy-to-deploy and easy-to-use set of perfSONAR services
	- Comes with all-in-one solution (CD or USB) or single packages for CentOS 5 and 6

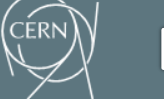

# **perfSONAR-PS toolkit**

## ■ Web based GUI

- $\triangleright$  for the administrator to configure the service and schedule the tests
- $\triangleright$  for the user to display the measurements

### **Engine for execution of various test types**

- $\triangleright$  Throughput tests (bwctl), non-concurrent
- $\triangleright$  Ping (PingER), time stamped
- $\triangleright$  One-Way Latency tests (owamp), time stamped
- $\triangleright$  Traceroute
- $\triangleright$  Network Diagnostic Tools (NDT, NPAD) on demand
- A Measurement Archive stores and exposes programmatically the results

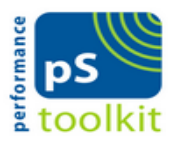

#### **User Tools**

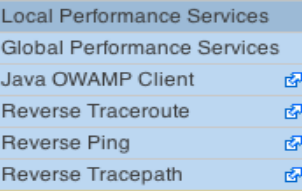

#### ervice Graph

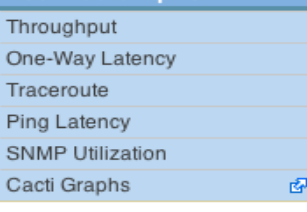

#### **Toolkit Administration**

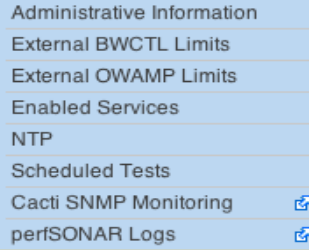

#### **Performance Toolkit Configuration Help** Frequently Asked Questions & About 醒 Credits ारील

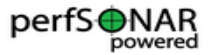

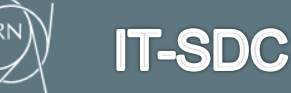

# **Early perfSONAR deployment**

- perfSONAR deployment started in the OPN and USATLAS
- Test definitions statically configured on each node by the site administrator following a set of instructions
- Good for the OPN use case
	- $\triangleright$  well established list of sites
- **Problematic for a broad deployment** 
	- $\triangleright$  Service endpoints might be changing
	- $\triangleright$  New sites might join
	- $\triangleright$  Difficult to coordinate the effort

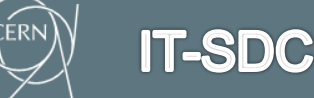

# **WLCG deployment plan**

- WLCG choose to deploy perfSONAR-PS at all sites worldwide
	- $\triangleright$  A dedicated WLCG Operations Task-Force was started in Fall 2012
- **Sites are organized in regions** 
	- $\triangleright$  Based on geographical locations and experiments computing models
	- $\triangleright$  All sites are expected to deploy a bandwidth host and a latency host
- Regular testing is setup using a centralized ("mesh") configuration
	- $\triangleright$  Bandwidth tests: 30 seconds tests
		- every 6 hours intra-region, 12 hours for T2-T1 inter-region, 1 week elsewhere
	- $\triangleright$  Latency tests; 10 Hz of packets to each WLCG site
	- $\triangleright$  Traceroute tests between all WLCG sites each hour
	- $\triangleright$  Ping(ER) tests between all site every 20 minutes

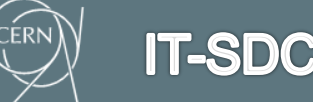

# **perfSONAR-PS Mesh Example**

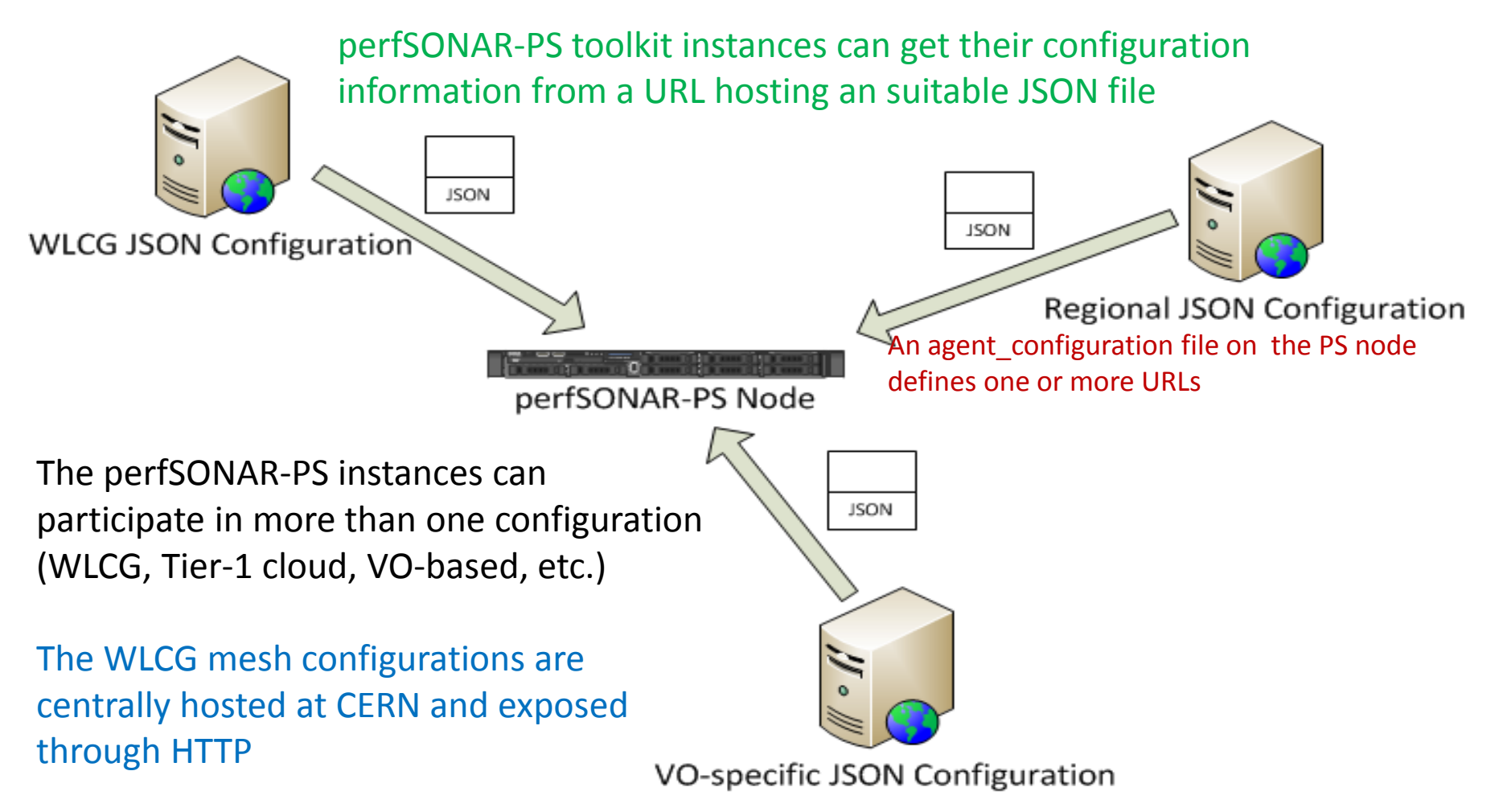

https://grid-deployment.web.cern.ch/grid-deployment/wlcg-ops/perfsonar/conf/

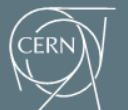

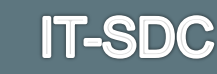

Simone.Campana@cern.ch – CHEP 2013, Amsterdam, NL 15 October 2013 99

## **The perfSONAR Modular Dashboard**

### **EXECENTER CENTERITY Aggregates measurements** from all PS hosts

- $\triangleright$  Provides a web UI and REST interface
- <http://perfsonar.racf.bnl.gov:8080/exda/>
- A new implementation maturing production quality
	- $\triangleright$  Addressing scalability issues for large meshes
	- $\triangleright$  Providing a more extensive REST API
	- $\triangleright$  Self-configuring from mesh definitions
	- $\triangleright$  Fancier
	- [http://perfsonar.racf.bnl.gov:8080/PsDisplay](http://perfsonar.racf.bnl.gov:8080/PsDisplay-1.0-SNAPSHOT/matrices.jsp?id=62) [-1.0-SNAPSHOT/matrices.jsp?id=62](http://perfsonar.racf.bnl.gov:8080/PsDisplay-1.0-SNAPSHOT/matrices.jsp?id=62)
- Discussions with OSG about hosting the Modular Dashboard service and automating mesh-config creation

#### US cloud throughput measurement

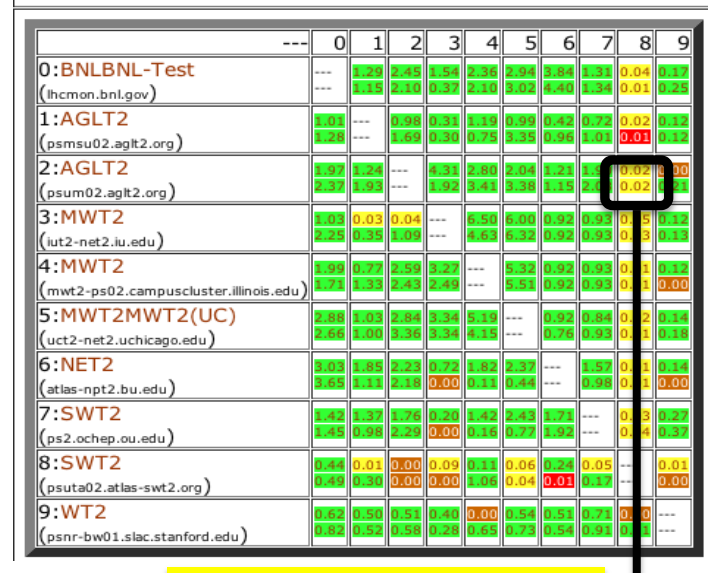

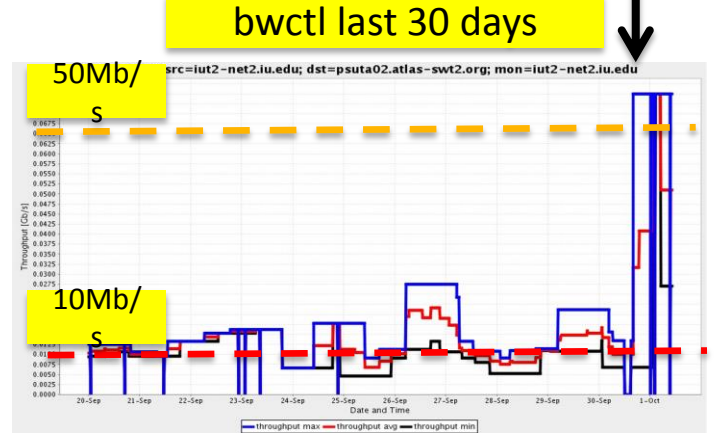

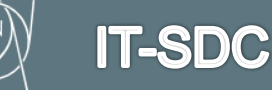

Simone.Campana@cern.ch – CHEP 2013, Amsterdam, NL 15 October 2013 10

# **Example of Network Monitoring**

### ATLAS aggregates complementary network information in the Site Status Board

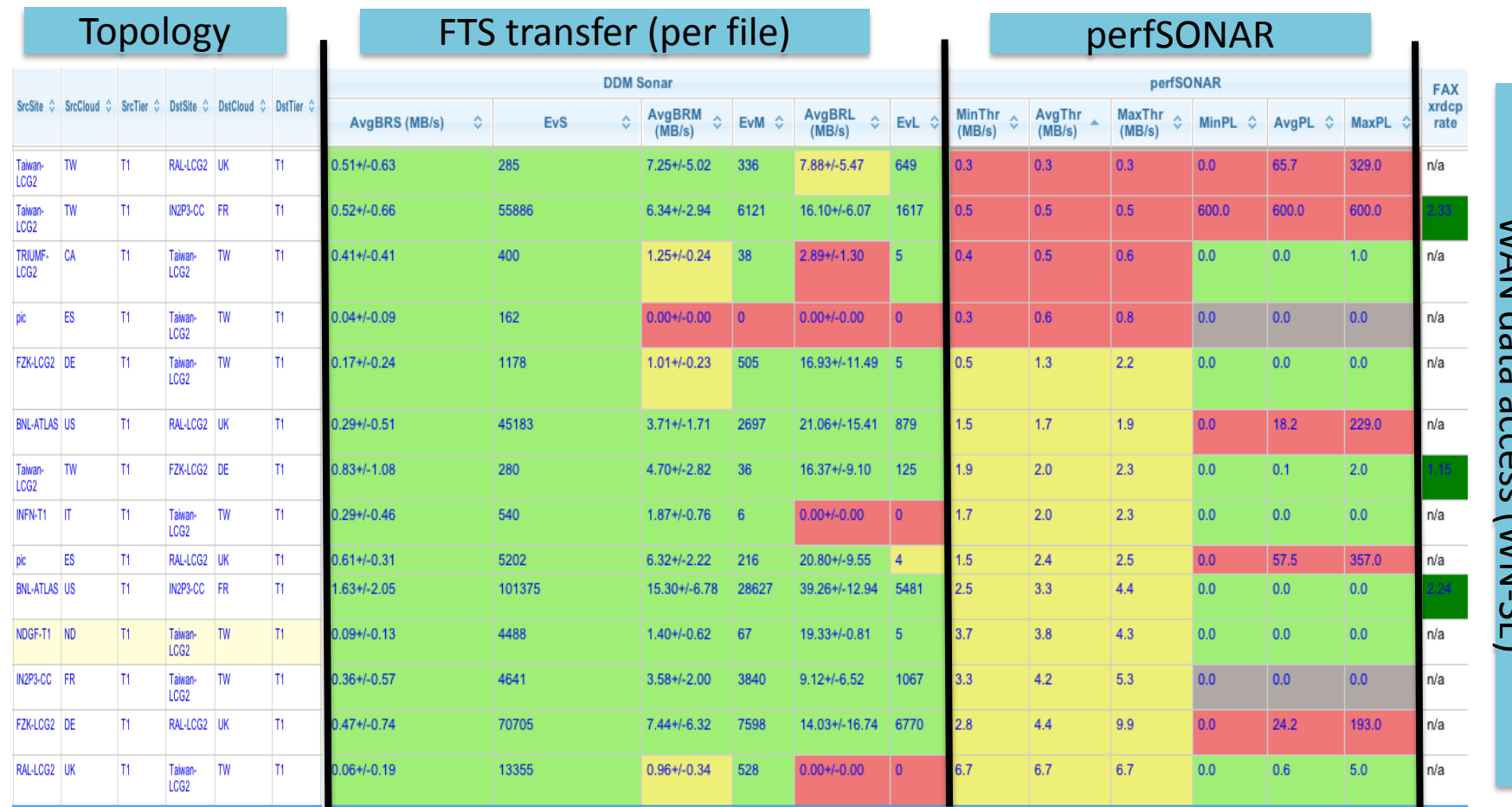

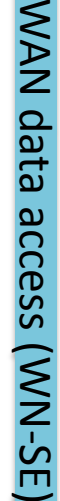

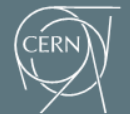

**IT-SDC** 

# **perfSONAR Deployment Status**

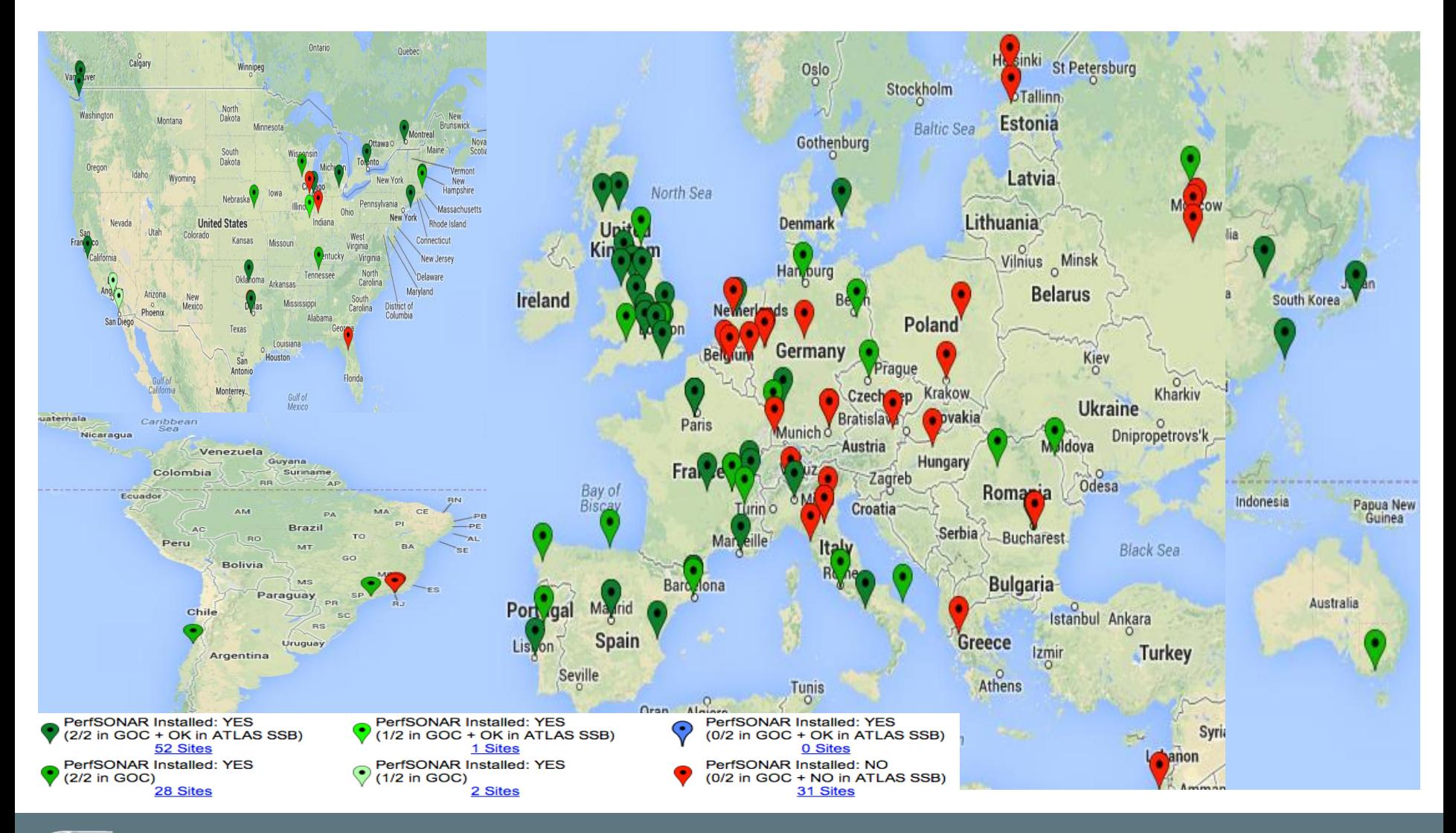

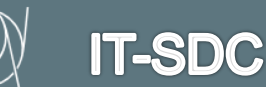

Simone.Campana@cern.ch – CHEP 2013, Amsterdam, NL 15 October 2013 12

# **Conclusions**

- Network Monitoring is a key component for WLCG **Operation**
- We are deploying a monitoring infrastructure based on perfSONAR-PS in the scope of WLCG **Operations**
- 70% of the infrastructure has been deployed
- Completing the deployment and optimizing the tests are the next steps

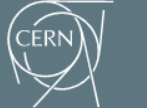